## Chapter 10

# *Internet Group Management Protocol (IGMP)*

## *CONTENTS CONTENTS*

• **GROUP MANAGEMENT** • **IGMP MESSAGES**• **IGMP OPERATION**• **ENCAPSULATION**• **IGMP PACKAGE**

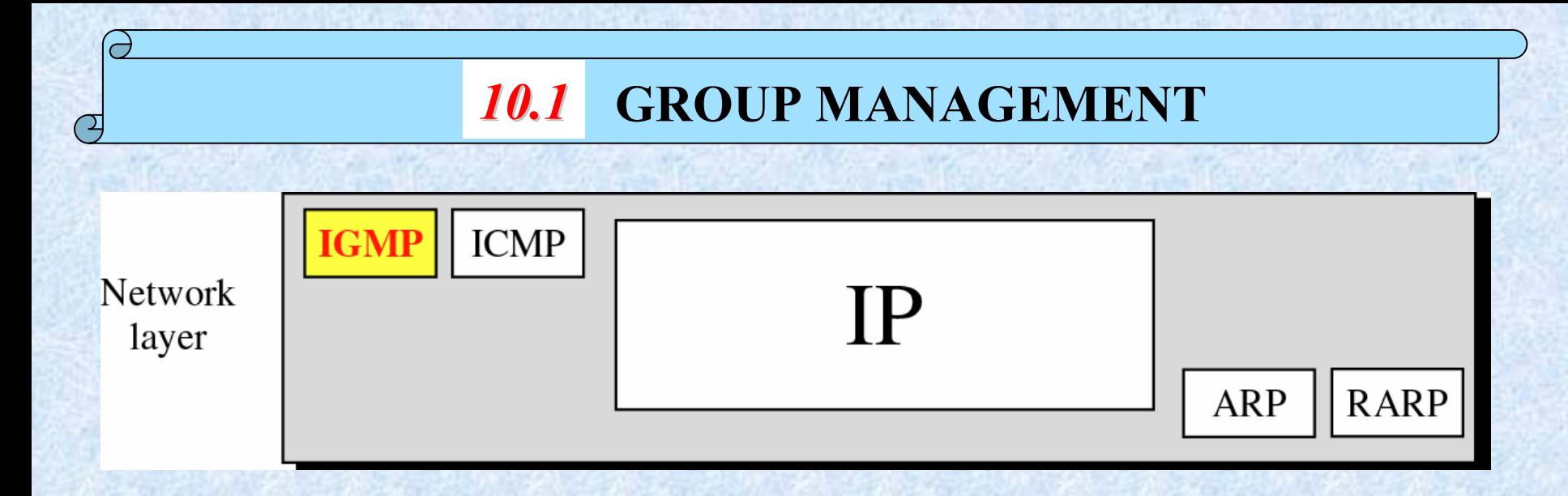

- •IGMP helps build up multicasting groups and maintain membership lists.
	- Members may be Hosts or Routers.
- •Multicast Routers are needed to route Multicast traffic
	- Their routing tables are updated using special multicasting routing protocols (which do NOT include IGMP)
- •Multicast Routers maintain a list of groups for each interface (network) they are connected.
	- Each list contains only the groups for which there is at least one member.

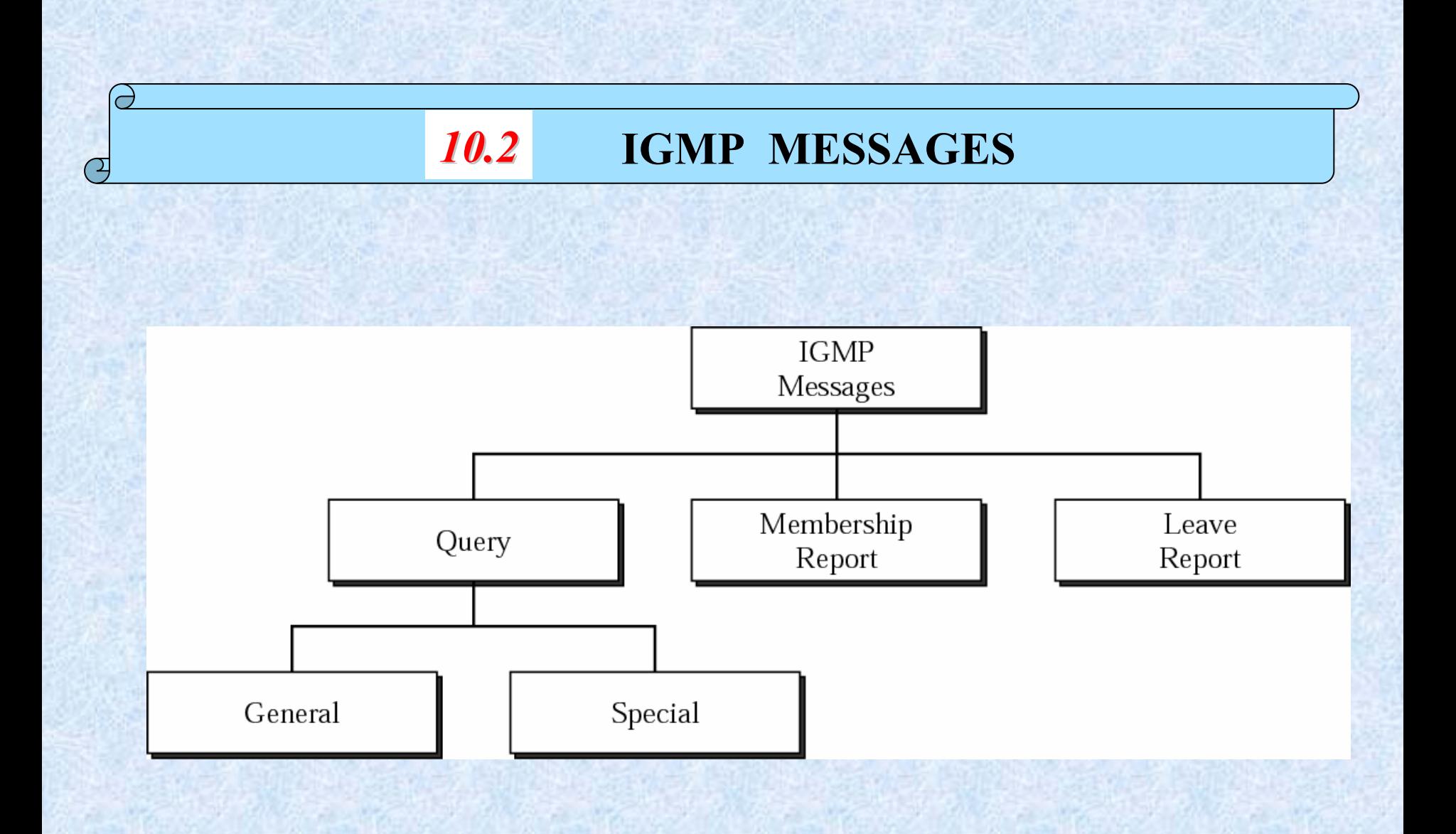

### **IGMP message format**

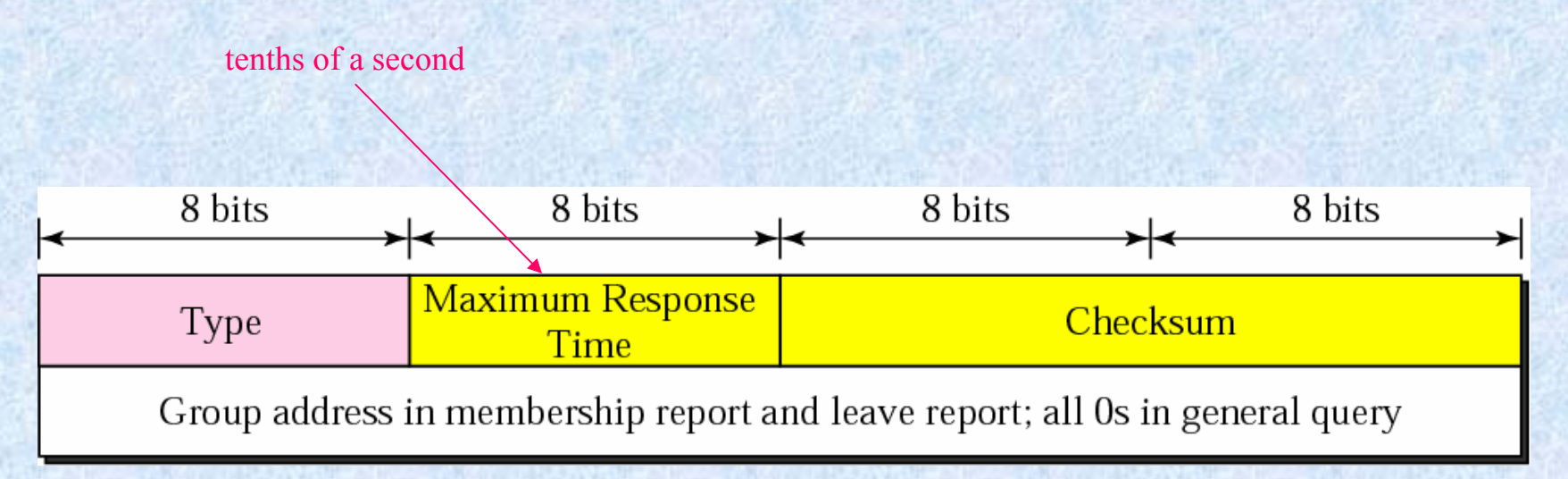

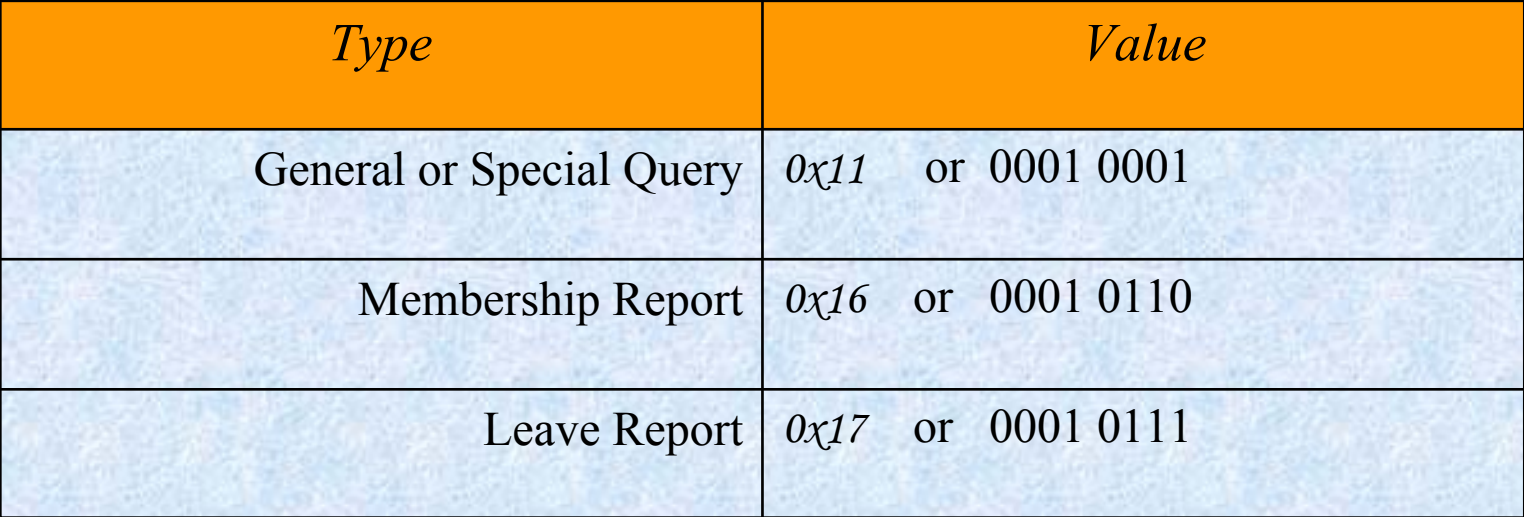

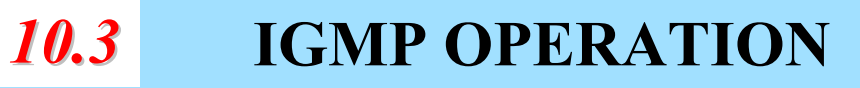

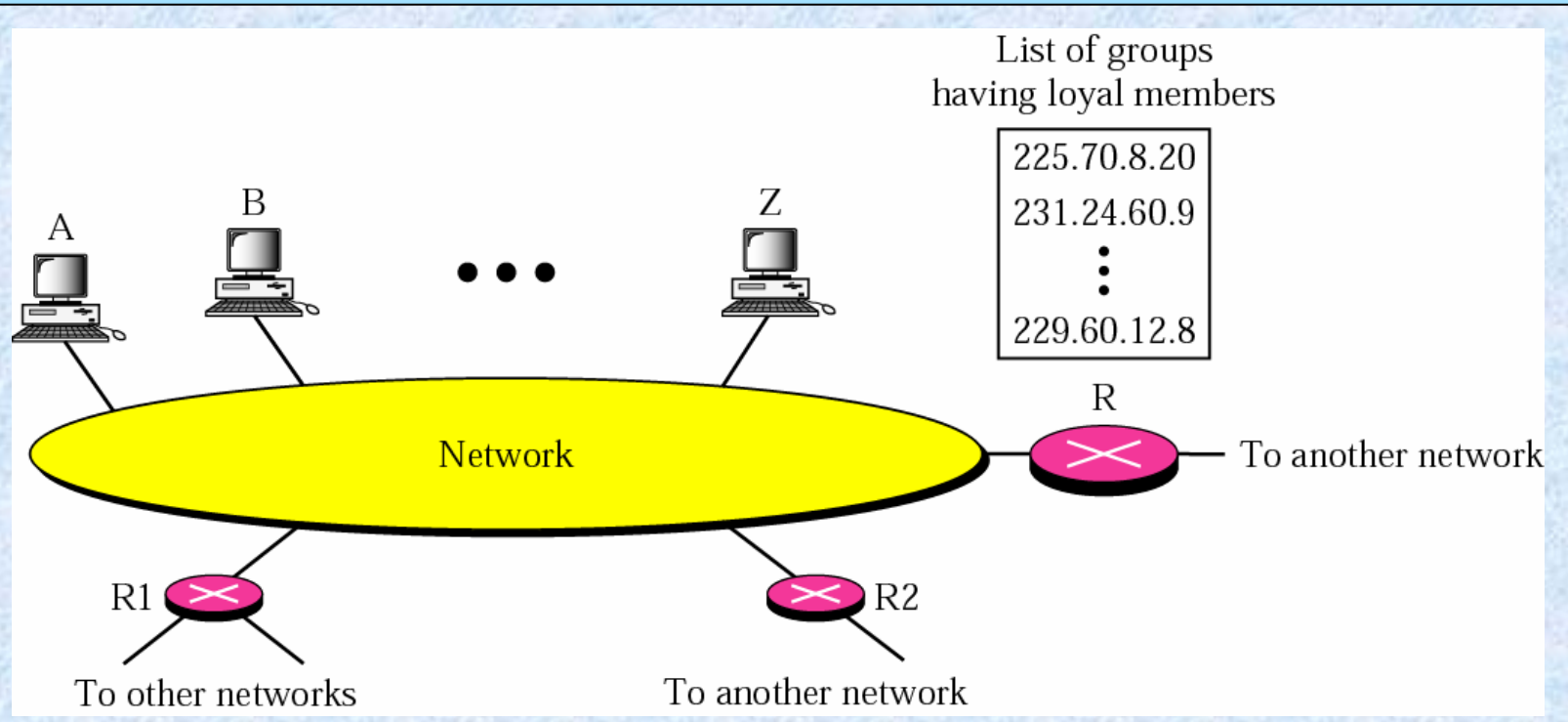

- • If multiple Multicast Routers exist in one network, then their Group Lists are mutually-exclusive.
- •Member routers: one or more other network receives the multicast
- •Host Members: one or more local process receives the multicast

#### **Joining a Group: The** *Membership Report*

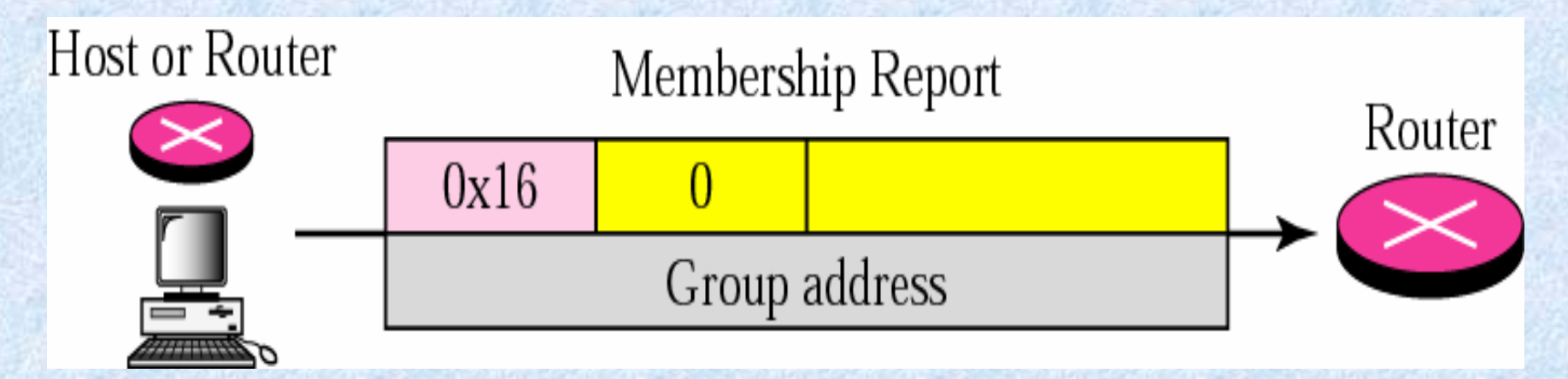

- •Each host (or router ) may join a group by sending a Membership Report (MR) message.
- •A Host maintain list of groupids it subscribes to. If new groupid, send MR.
- •Routers maintain one list of groupids per interface. If new (*i.e.* to the router) groupid, send MR out of all interfaces, except the one from which the new interest came from.
- •In IGMP, a membership report is sent twice, one after the other.

#### **Leave report**

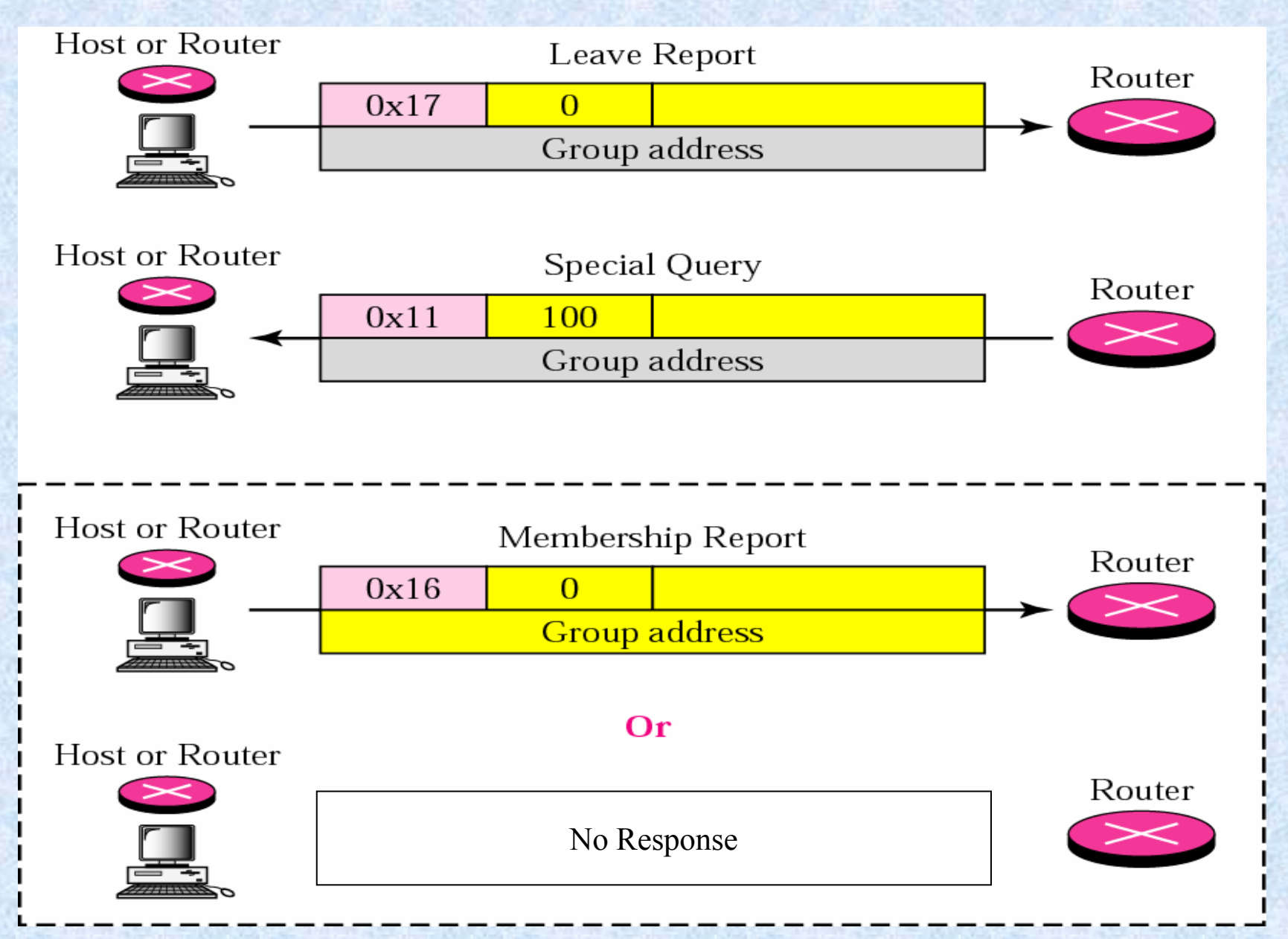

### **Monitoring Membership: The** *General Query* **message**

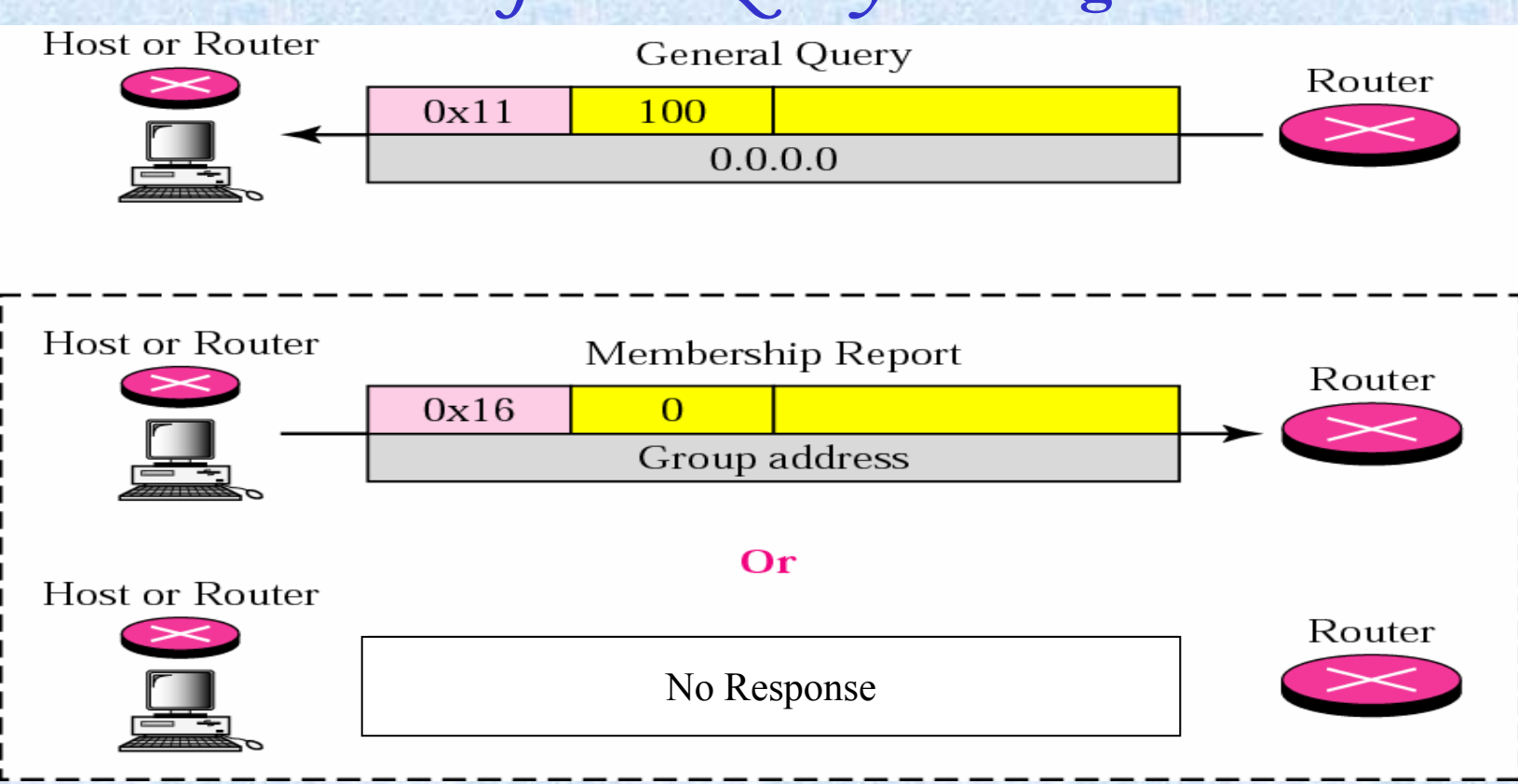

- •Distributing routers periodically query each node on an interface for *ALL* the groups they are interested in.
- •Nodes must respond in 10 seconds by sending a membership report for each such groupid.

#### Delayed Response

- To prevent of burst of, and sometimes unnecessary, membership reports in response to a Query, the responding node (hosts or other routers) delay the response for each group by a random time.
- •During the waiting period, if some other node responds to the same groupid, the waiting node simply cancels its own timer for that groupid.

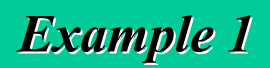

#### Imagine there are three hosts in a network as shown

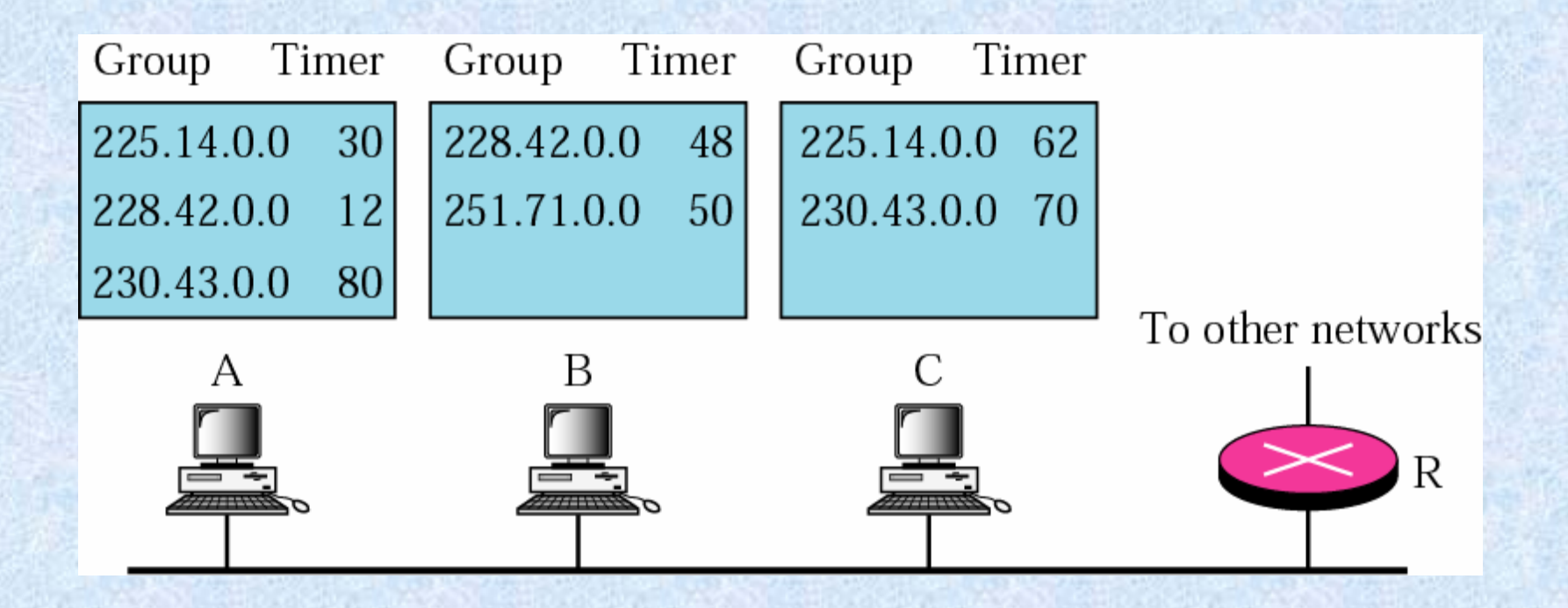

A query message was recei ved at time 0; the random delay time (in tenths of seconds) for each group is shown next to the group address. Show the sequence of report messages.

#### *Solution*

#### **The events occur in this sequence:**

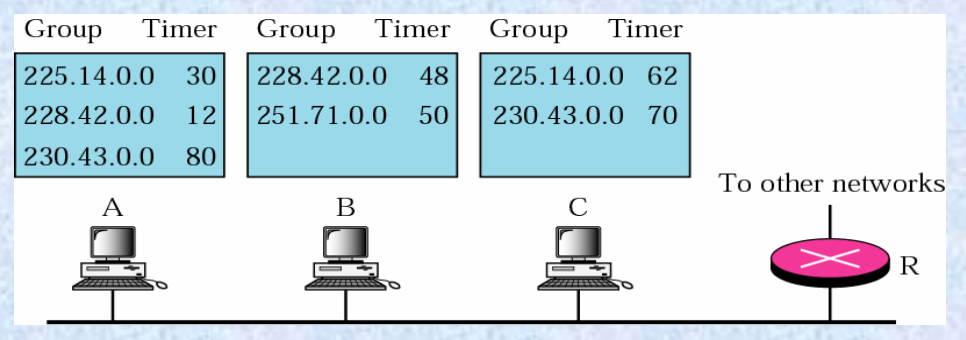

**Time 12:** The timer for 228.42.0.0 in host A expires and a membership report is sent, which is received by the router and every host i ncluding host B which cancels its timer for 228.42.0.0.

**Time 30:** The timer for 225.14.0.0 in host A expires and a membership report is sent, which is received by the router and every host i ncluding host C which cancels its timer for 225.14.0.0.

**Time 50:** The timer for 251.70.0.0 in host B expires and a membership report is sent, which is received b y the router and every host.

**Time 70:** The timer for 230.43.0.0 in host C expires and a membership report is sent, which is received by the router and every host i ncluding host A which cancels its timer for 230.43.0.0.

Note that if each host had sent a report for every group in its list, there wou ld have been seven reports; with this strategy only four reports are sent.

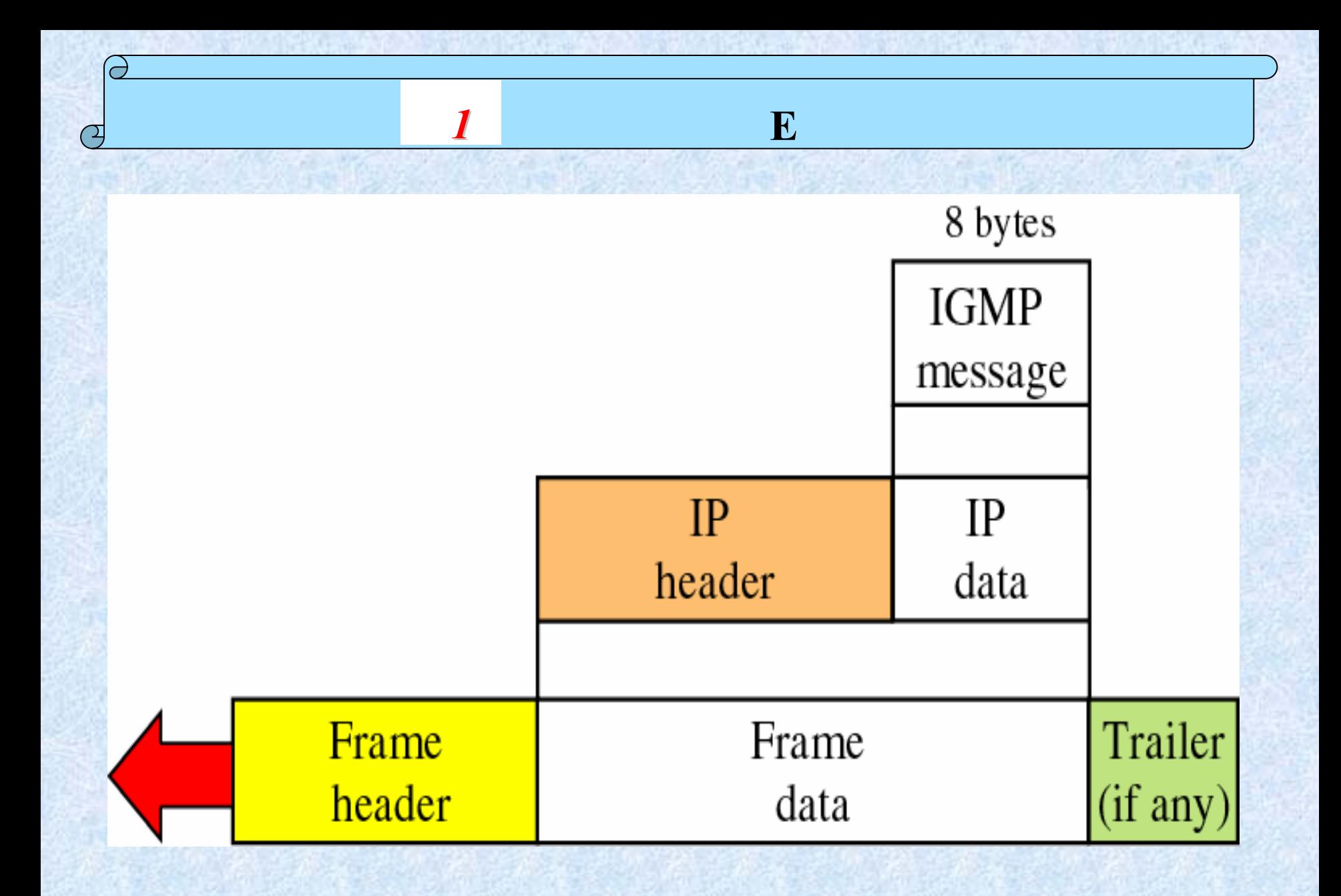

#### The IP Datagram

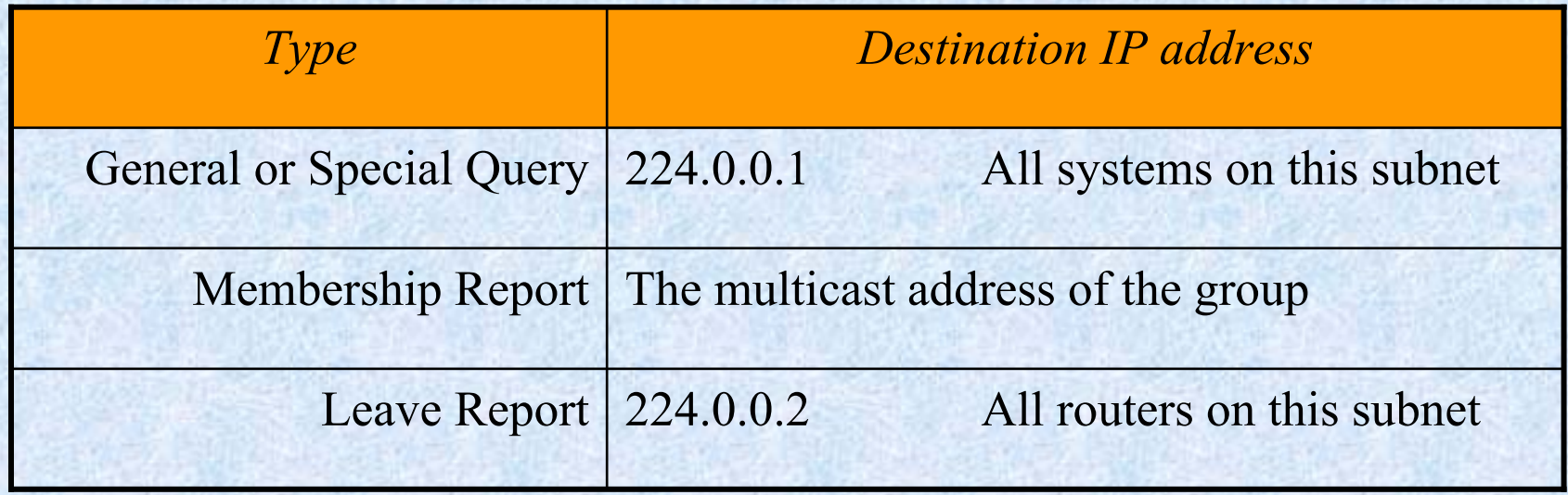

*The IP packet that carries an IGMP packet has a value of 2 in its protocol field. The IP packet that carries an IGMP packet has a value of 1 in its TTL field.*

## **Mapping class D to Ethernet physical address**

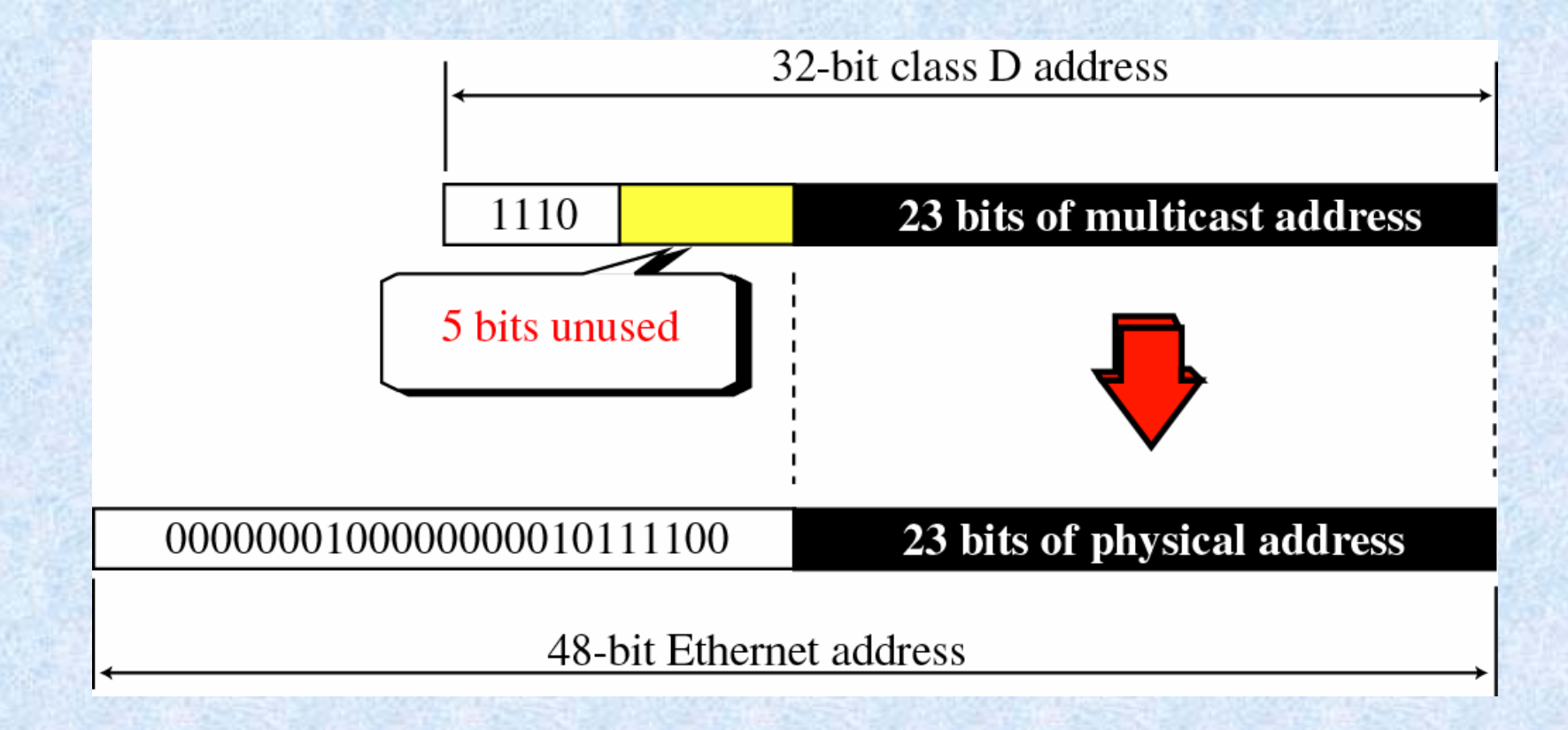

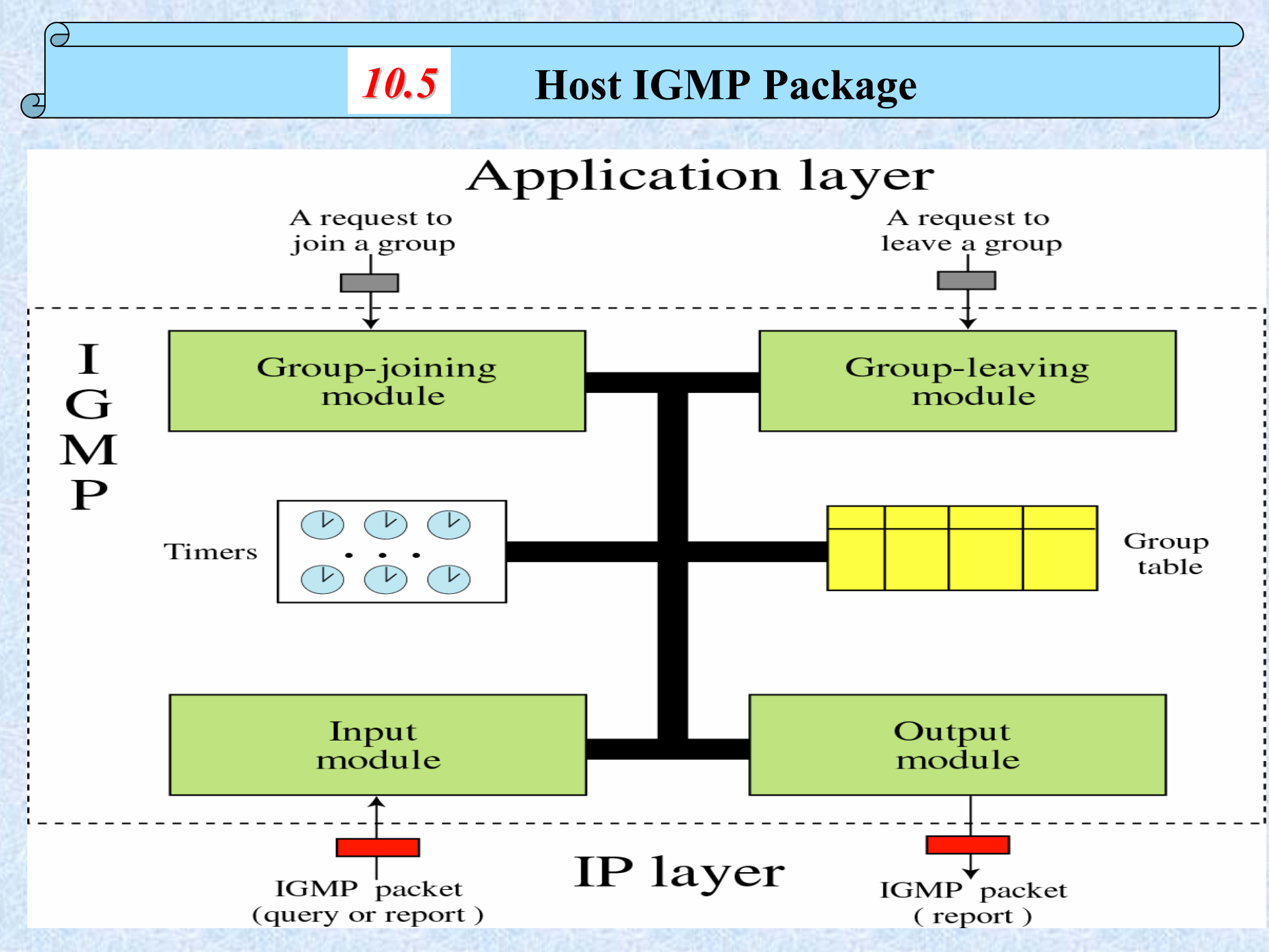

#### **Group table**

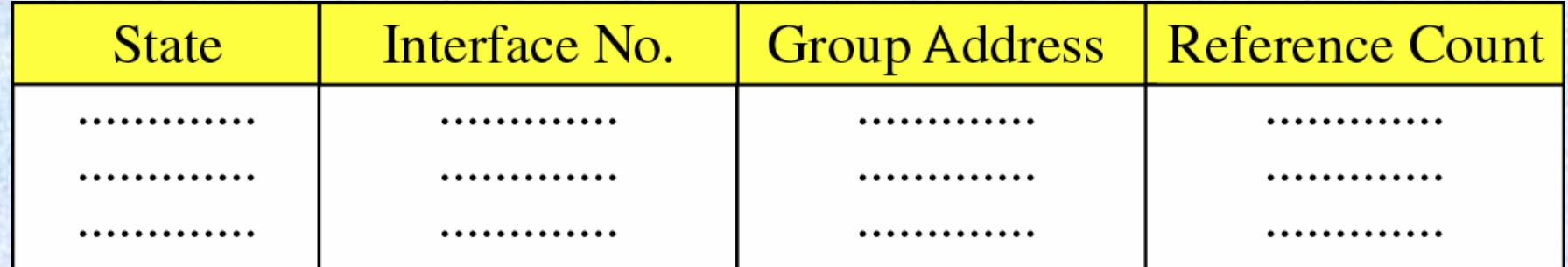

State: Free, Delaying, Idle

Reference Count: Number of processes interested